# Lecture 12: Generators

### Check-in and Reminders

- Pick up **graded Homework 4** from box up front
- Reminder: **Midterm exam on March 12 (Thursday)** 
	- Room: TPL 203, 5.45-7.45 pm and 8-10 pm
	- Closed book exam
	- Practice thinking about code on paper
- **Midterm review session: Monday, March 9**
	- TPL 203, 7-8.30 pm
	- Come with all your questions
- Next week's lab (on plotting data) will also be partnered
- It will be short and due the day off

#### **Do You Have Any Questions?**

## Review: Functions

- Functions taken in some input and return some output
- Parameters of a functions are "holes" in the body of the function, that are filled in with the argument value for each invocation
- A particular, name for a parameter is irrelevant, as long, as we use it consistently within the body

```
def square(x): 
  return x*x
```
def square(apple):

return apple\*apple

def square(num):

return num\*num

## Review: Function Call Model

• **Function frame.** Model to understanding how a function call works

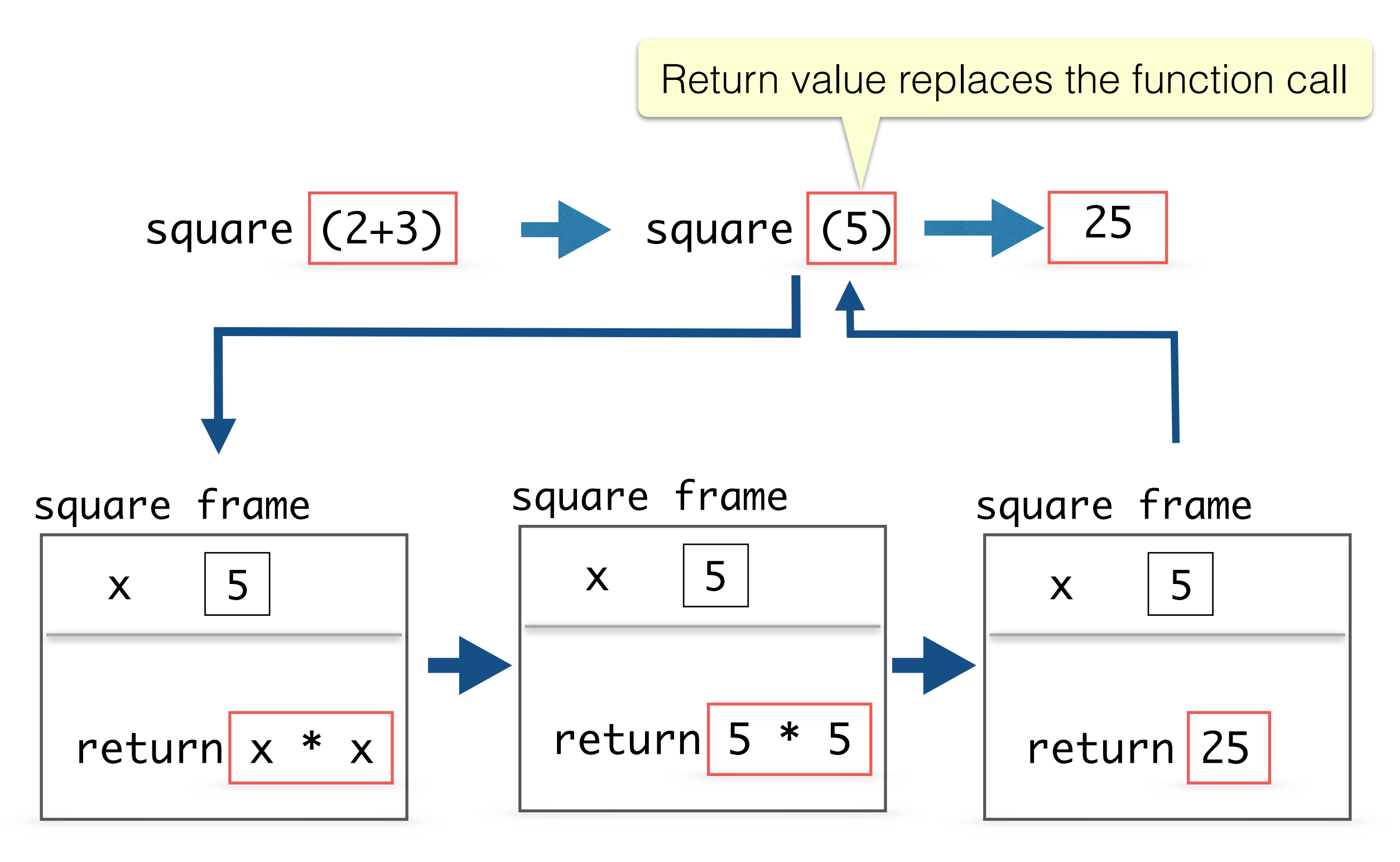

## Review: Return Statement

- When a function returns a value, where does it "end up"?
- Can a function have **multiple return** statements?
	- How many of them will ever be reached during a particular invocation of the function?
- What happens to the **"control flow" of a program when we hit a return statement** inside a function frame (invocation of a function)
	- Is any code after a return that is reached executed?
- What happens to the **the function frame** (the state of the local variables inside it) **after we hit return**?
- How can a function **return a sequence of multiple values**?
- Is any information that was computed within a function, that is not returned, remembered?

- **• Local variables.** An assignment to a variable within a function definition creates/changes a local variable
- **•** Local variables exist only within a functions body, and cannot be referred outside of it
- **• Parameters** are also local variables that are assigned a value when the function is invoked

def square(num): return num\*num

In [1] square (5)

Out [1] 25

In [2] num

NameError: name 'num' is not defined

```
def myfunc (val):
    val = val + 1print('val = ', val)return val
```

```
val = 3
```

```
newVal = myfunc(val)
```
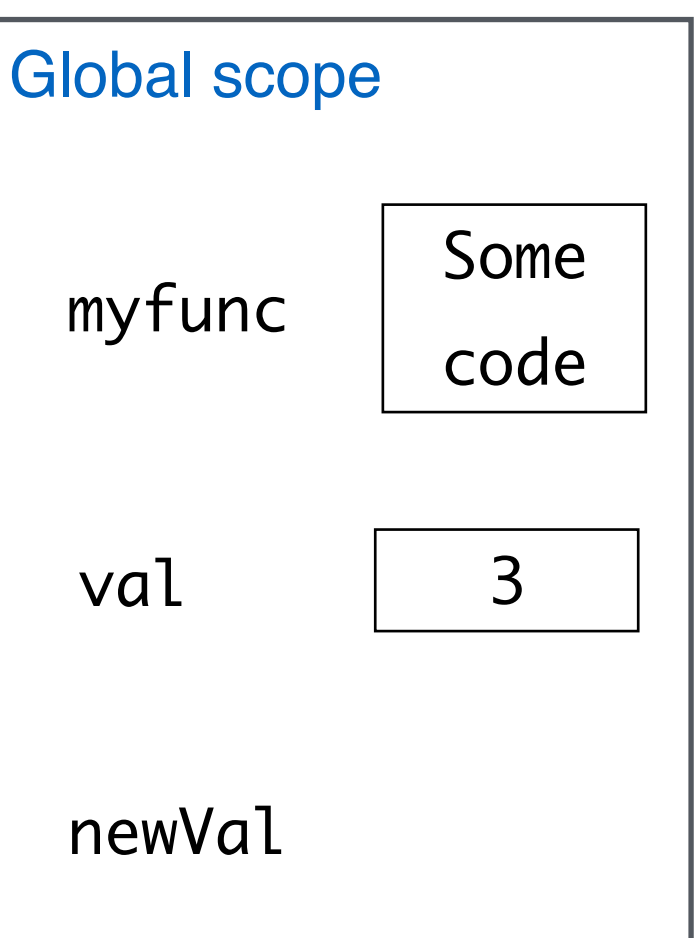

```
def myfunc (val):
    val = val + 1print('val = ', val)return val 
val = 3newVal = myfunc(val)
```
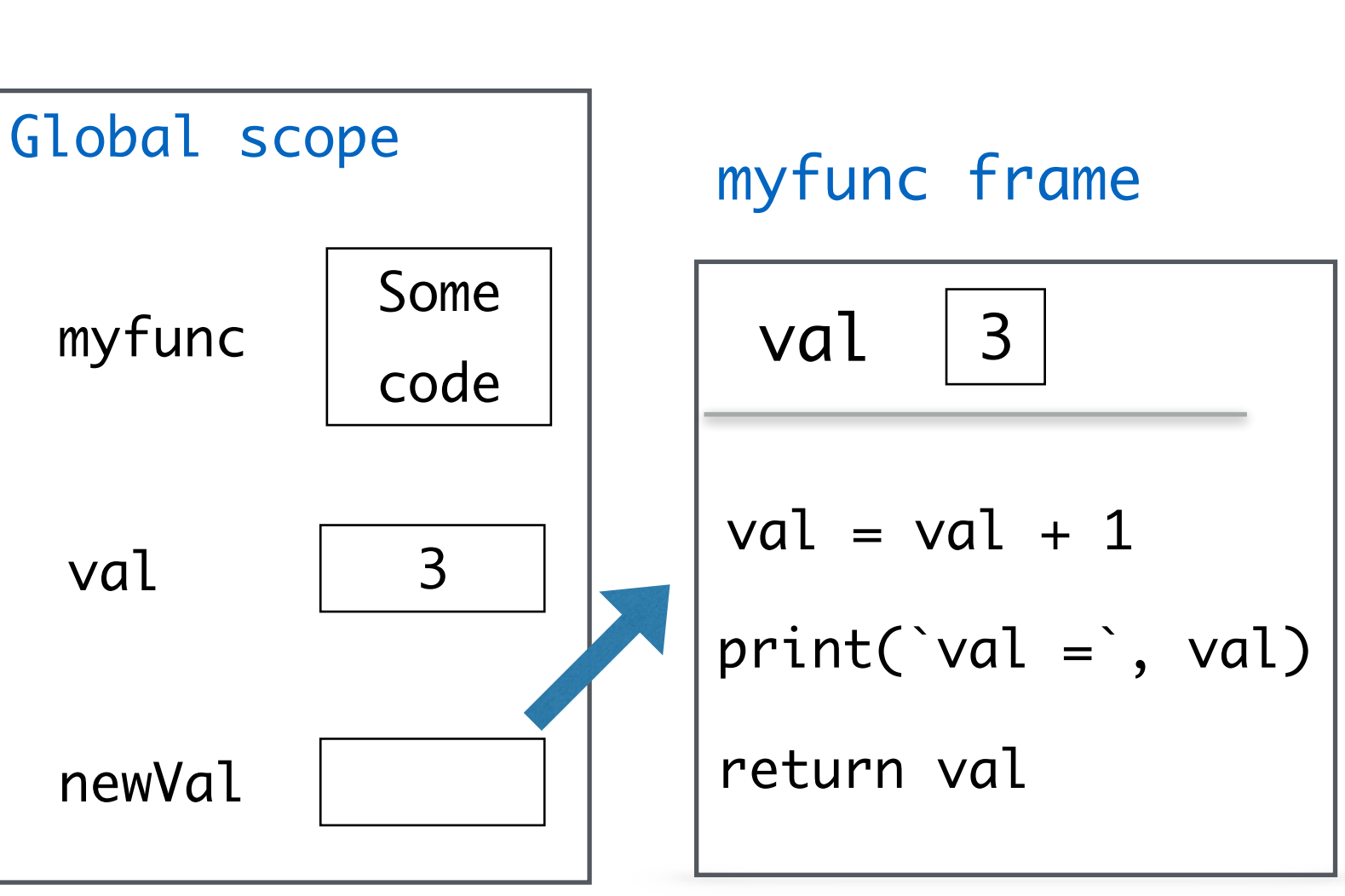

```
def myfunc (val):
    val = val + 1print('val = ', val)return val 
val = 3
```
 $newVal = myfunc(val)$ 

```
Global scope
                               \cancel{3}myfunc frame
                        val
                       val = val + 14
                       print('val = ', val)return val
 myfunc
            Some 
            code
 val 3
 newVal
```
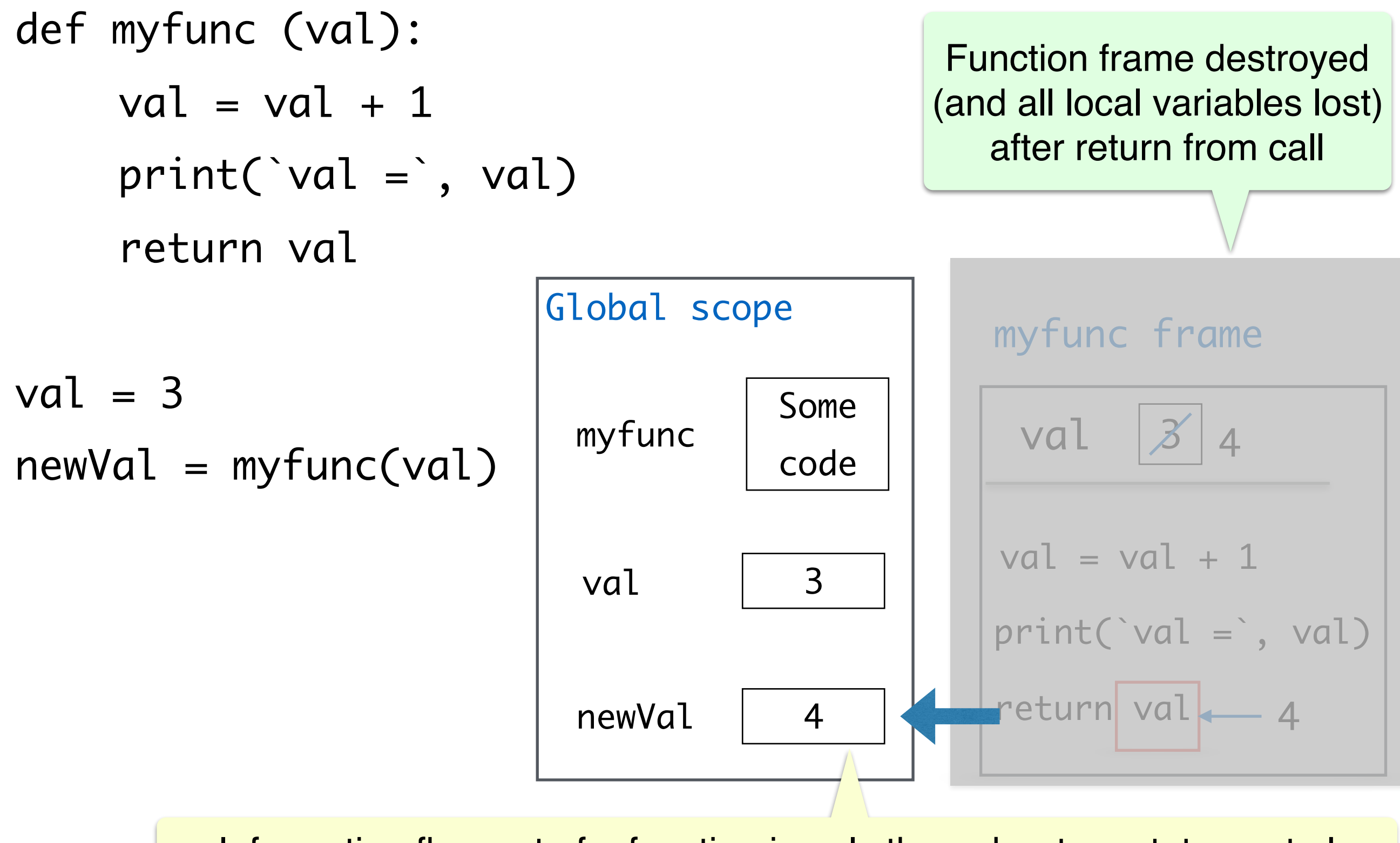

Information flow out of a function is only through return statements !

# New Type of Functions with Yield

- A function that has a yield statement in it is called a **generator function**
- yield statement completely changes the behavior of the function

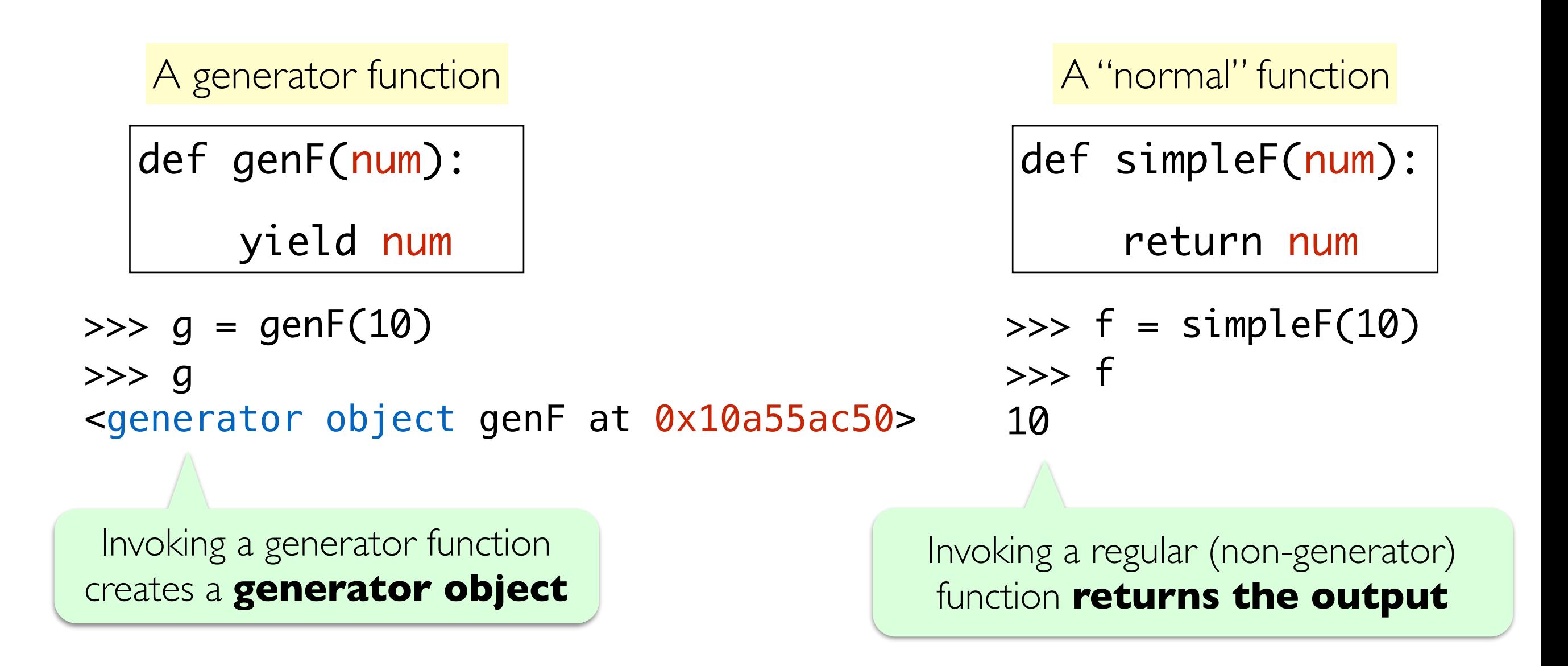

## Generator Functions

- genF does nothing other than yield the value that is passed as an argument. Invoking it like a "normal" function does not produce a returned value but results in a **generator object**
- If we call the next() method on the generator object g, it "yields" or "produces" a value. After it, the generator g is exhausted

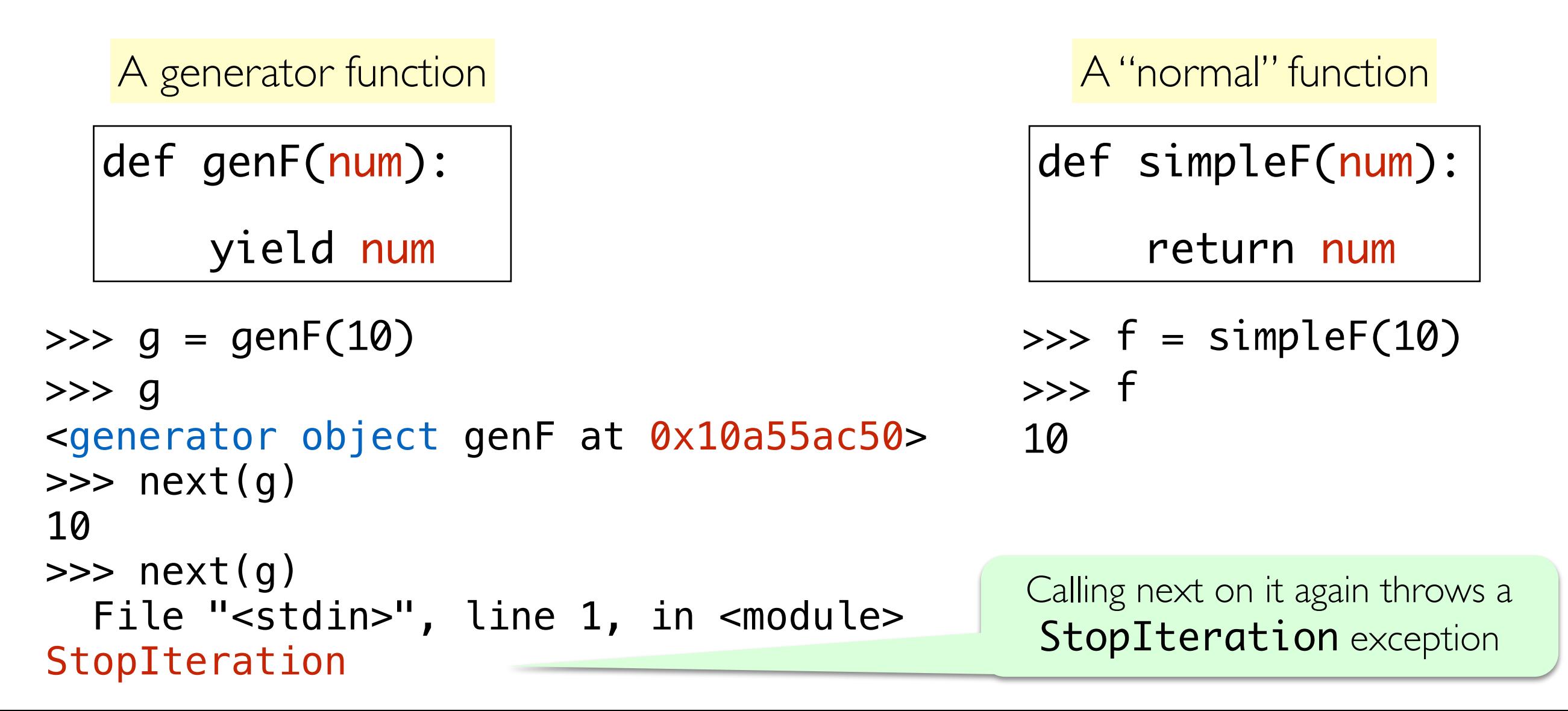

## Understanding Yield

- If a yield exp statement is reached, the function's state is frozen, and the value of the expression  $exp$  is returned to the .next() call
- That is, all local state of variables is retained, and then function execution is "resumed" when  $.next()$  is invoked again, and the control flow proceeds exactly where it left off
- A function can contain multiple yield (along with return) statements

#### **Yield vs Return**

- **Similarity.** Both yield and return will return some value from a function to the caller
- **Difference:** while a return statement terminates the function entirely, the yield statement **pauses** the function (saving all its state) and later continues from there on successive calls

#### Mechanics of Generator Functions

- Generator function contains one or more yield statement
- When called returns an object (iterator) but does not start execution immediately
- When a generator function yields a value, it is paused and the control is transferred to the caller
- Local variables and their states are remembered between successive calls
- Finally, when the function terminates (either by reaching a return statement or reaching the end of function body), a **StopIteration** is raised automatically on further .next() calls
- Such exceptions are handled automatically if iterating over the generator object in a for loop

### Generator Functions: Examples

In  $[1]:$ def ourSecondGen(): yield "a" yield "b" yield "c"

In  $[2]$ : genObj = ourSecondGen()

In [3]: next(genObj)

 $Out[3]:$ 'a'

In  $[4]$ : next(genObj)

 $Out[4]:$  $'$ b'

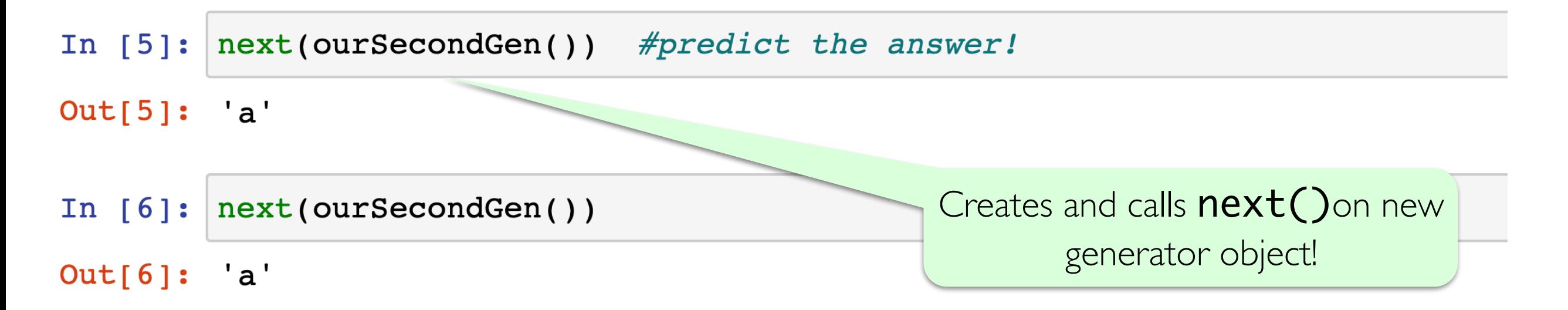

## CountTo(n) : Three Versions!

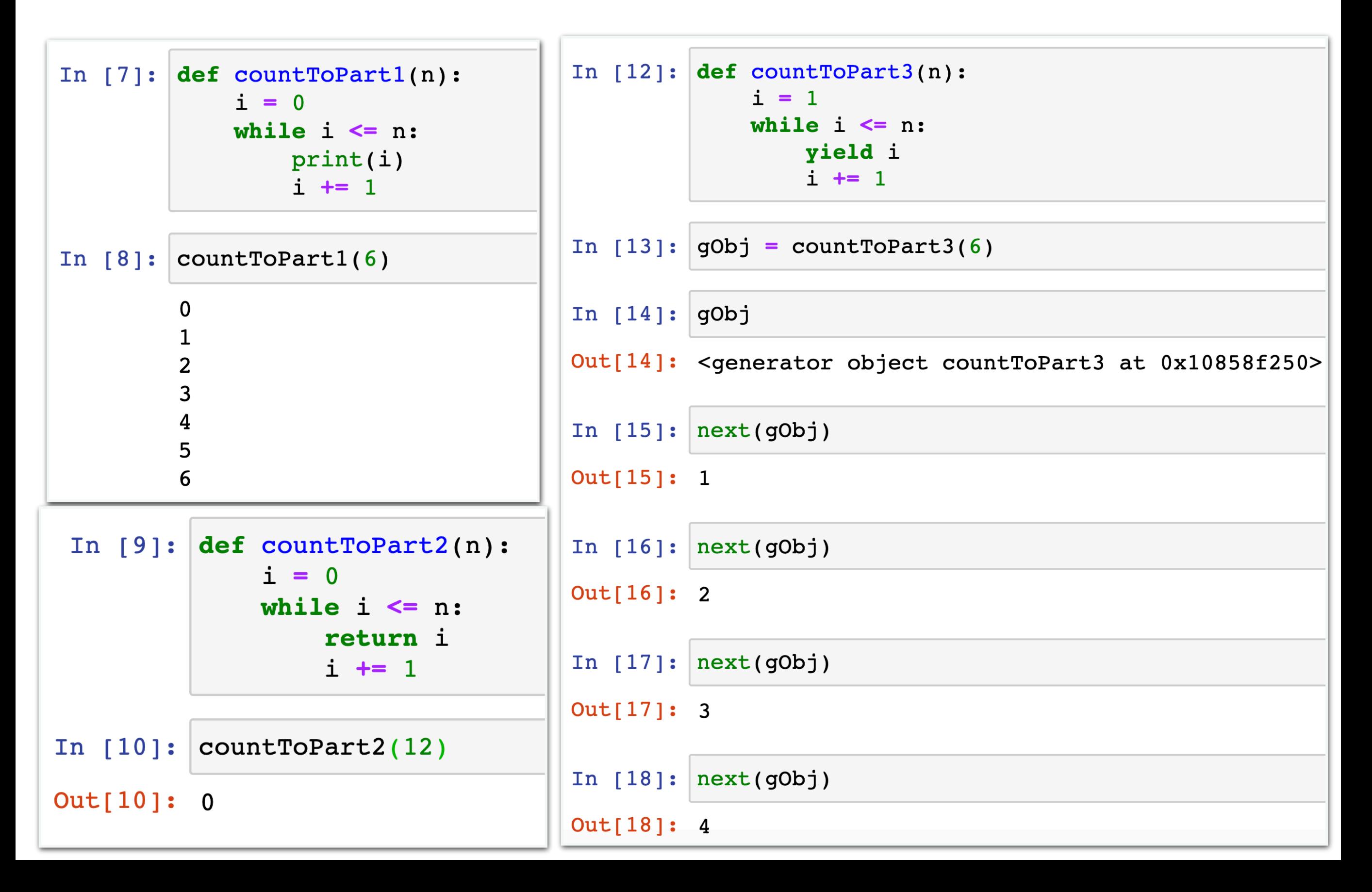

## Generating Infinite Sequences

```
In [7]: def count(start = 0, step = 1): # optional parametersi = startwhile True: # read: forever!
                vield i
                print("Now incrementing i=", i)i \neq step
 In [8]: q = count()In [9]: next(q)Out [9]: 0In [10]: next(q)Now incrementing i= 0
Out[10]: 1In [11]: next(q)
         Now incrementing i= 1
Out[11]: 2
In [12]: next(g)Now incrementing i= 2
                                                       Can keep going on forever!Out[12]: 3
```
## Fibonacci Sequence

- Can use generators to generate "infinite series" in **a lazy manner**
- For example, the **fibonacci sequence** 
	- The fibonacci numbers  $F_n$  form a sequence, called the Fibonacci sequence, such that each number is the sum of the two preceding ones, starting from 0 and 1. That is,
	- $F_0 = 0, F_1 = 1,$  and  $F_n = F_{n-2} + F_{n-2}$  for all  $n ≥ 2$ .
- Named after mathematician Pisa (later called Fibonacci), although it appears in early Indian mathematical texts
- These sequences occur in nature (such as the arrangement of leaves on a steam), the flowering of an artichoke, etc

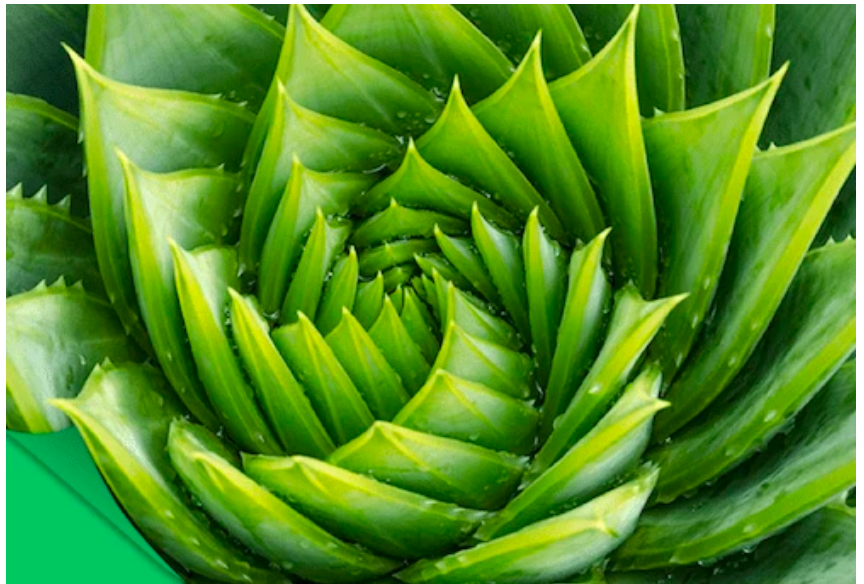

### Generator Function for Fibonacci

In  $[2]:$  fibN = fibo()

In  $[3]:$  next (fibN)

Out  $[3]: 0$ 

Lets write a generator function that yields the next fibonacci number in the sequence when called

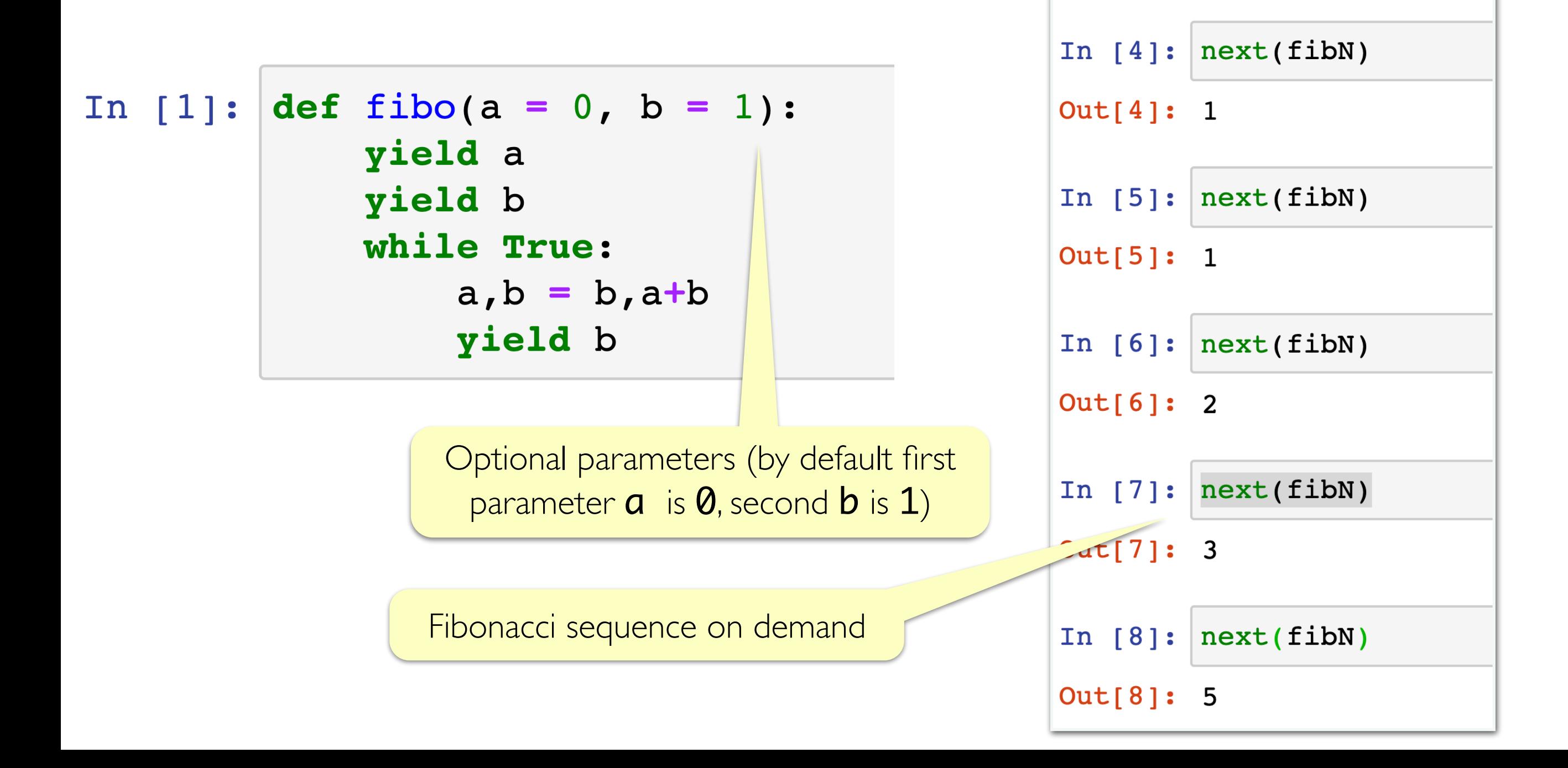

#### **Acknowledgments**

These slides have been adapted from:

- <http://cs111.wellesley.edu/spring19> and
- [https://ocw.mit.edu/courses/electrical-engineering-and](https://ocw.mit.edu/courses/electrical-engineering-and-computer-science/6-0001-introduction-to-computer-science-and-programming-in-python-fall-2016/)[computer-science/6-0001-introduction-to-computer-science](https://ocw.mit.edu/courses/electrical-engineering-and-computer-science/6-0001-introduction-to-computer-science-and-programming-in-python-fall-2016/)[and-programming-in-python-fall-2016/](https://ocw.mit.edu/courses/electrical-engineering-and-computer-science/6-0001-introduction-to-computer-science-and-programming-in-python-fall-2016/)